What is an email retention policy?

Email retention settings define a period of time until items within an outlook folder will expire/delete. The retention period begins from the date of creation for emails that you send or the date of receipt for emails that you receive.

\*Note that retention periods cannot be modified for your Inbox, Sent Items and Drafts folders. It can only be changed/set for email folders that you have created.

If you wish to retain email items longer than the fixed retention period within the inbox, sent, and draft folders, then you will need to move the email items into a folder that you have created and manually set the retention period to the time frame that you prefer.

Here are step by step instructions on how to set a retention policy in your Outlook:

1. In the Navigation Pane, click to highlight the mail folder that needs to be changed.

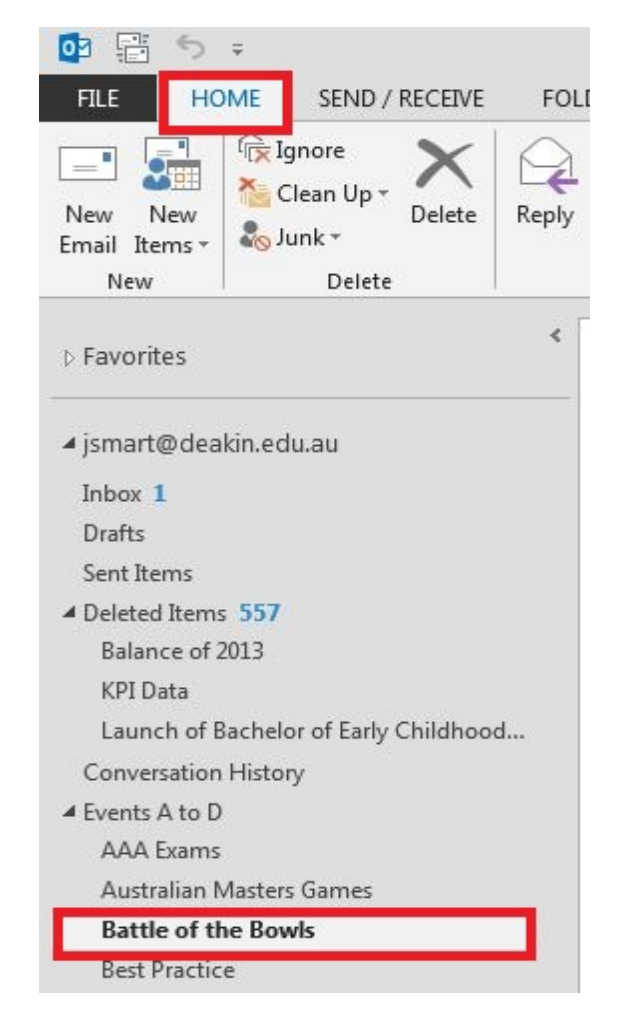

## 2. From the Folder Tab click Policy

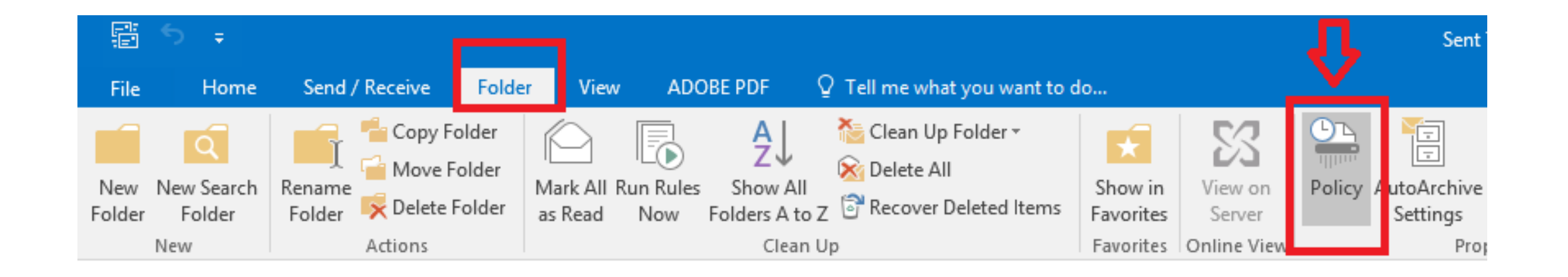

3. From the Folder Policy list, set your desired retention policy then click OK.

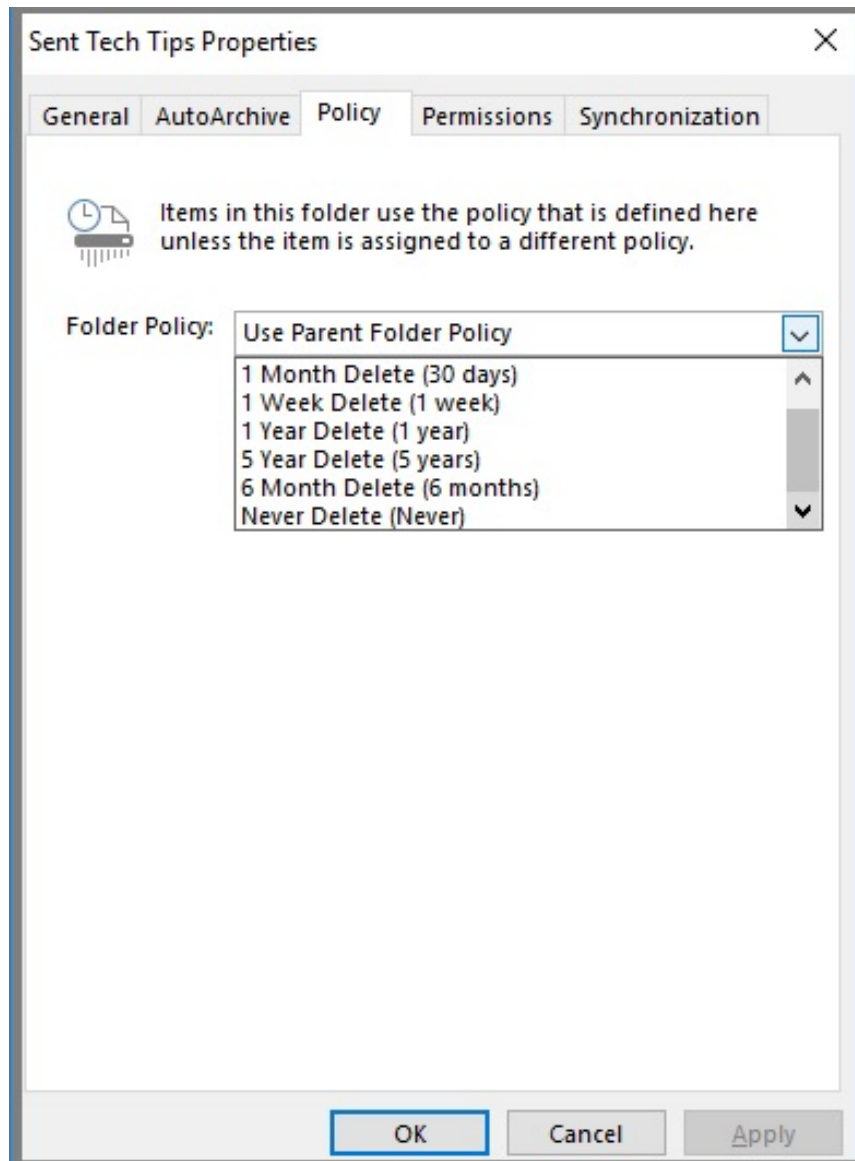